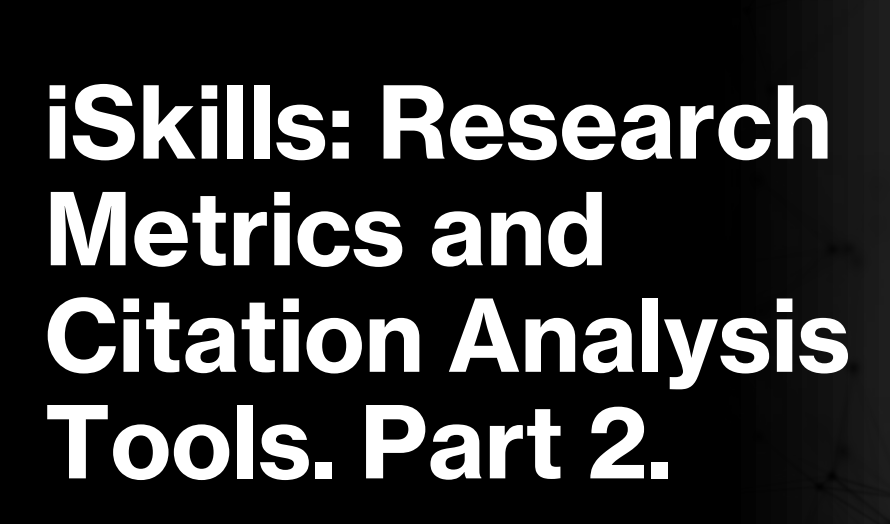

Rachel Scanlon & Ollie Bridle January 2024

#### **By the end of the session, you will...**

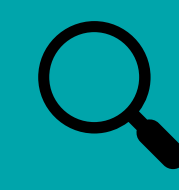

Know how to find citation information for articles.

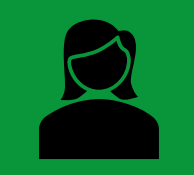

Be able to calculate a researcher h-index and understand its limitations.

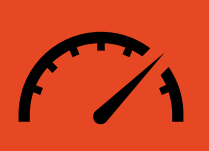

Understand how altmetrics can be used to help provide a different view of research impact.

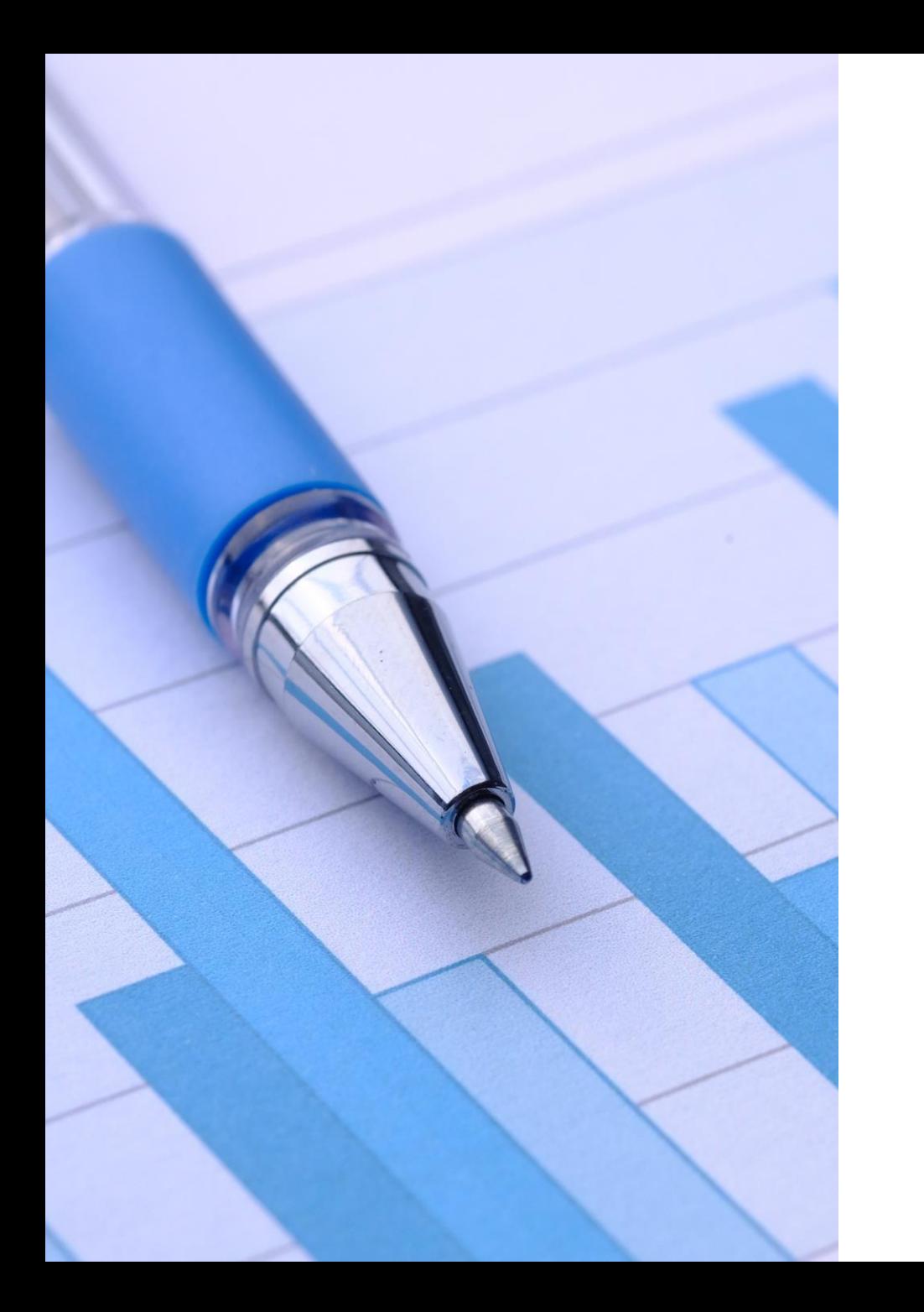

# **What are research metrics?**

- **An attempt to quantify the impact of a piece of research.**
- **A means of ranking or comparing research in a quantitative way.**
- *Not* **an assessment of quality.**

## **What is Research Impact?**

#### **Narrowly** –

measurement of how widely research is read / disseminated in academia.

**Broadly** – impact of research on society – how it affects policy, changes culture or the environment, develops technology or medicine…

## **Measuring Research Impact**

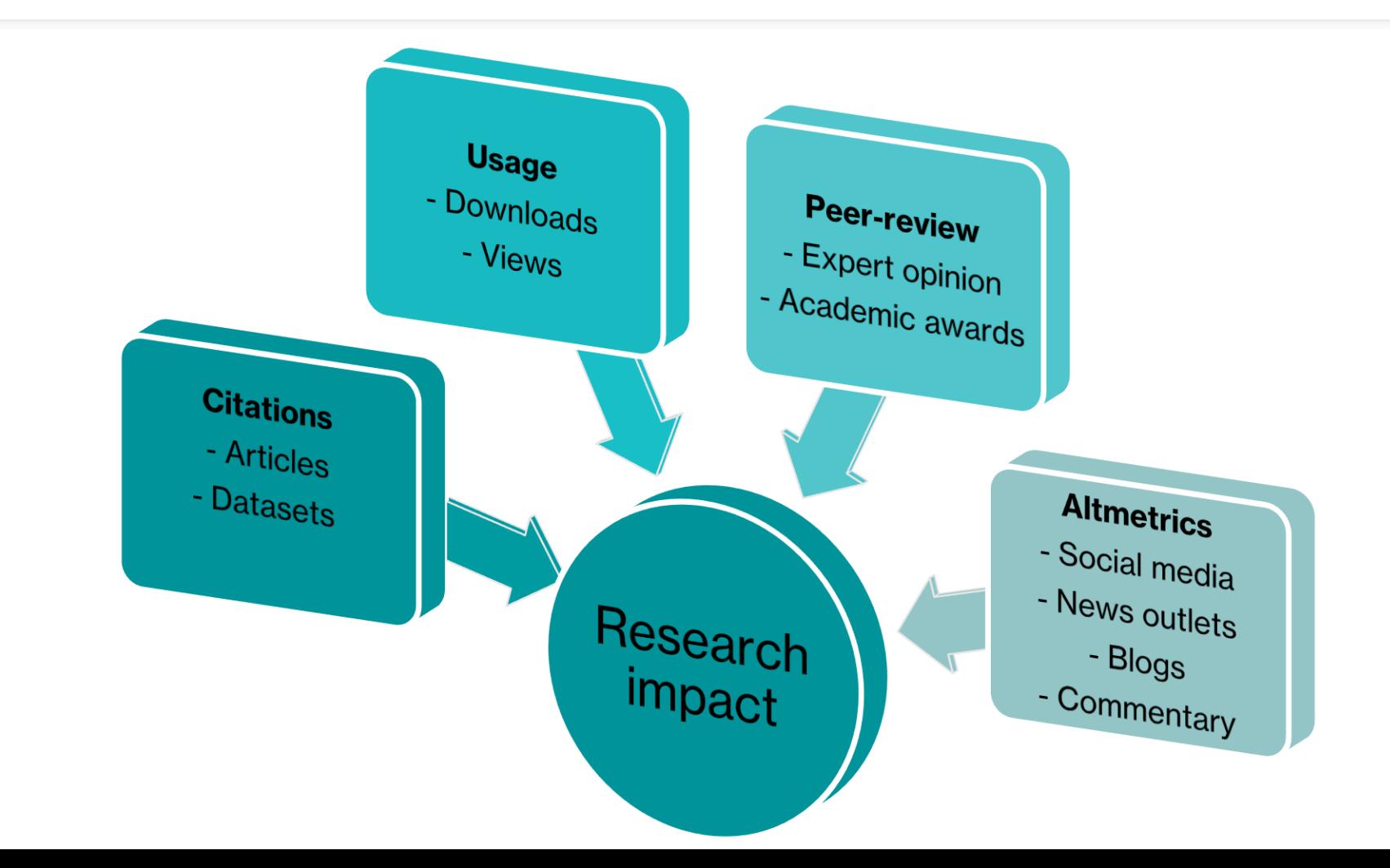

Diagram adapted from <http://altmetrics.org/manifesto/> - CC-BY-SA

# **Why Measure Research Impact?**

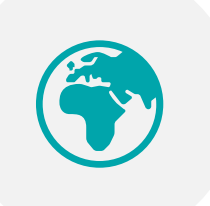

Demonstrate the wider social impact of your research.

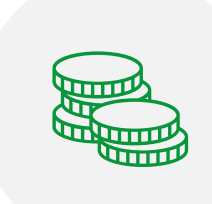

Support grant applications and tenure.

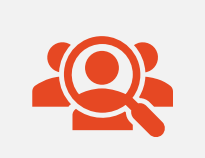

Find out who is making use of your research.

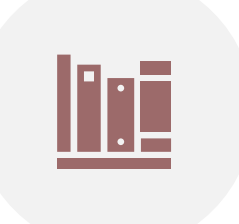

Consider outputs beyond academic papers.

## **What is citation counting?**

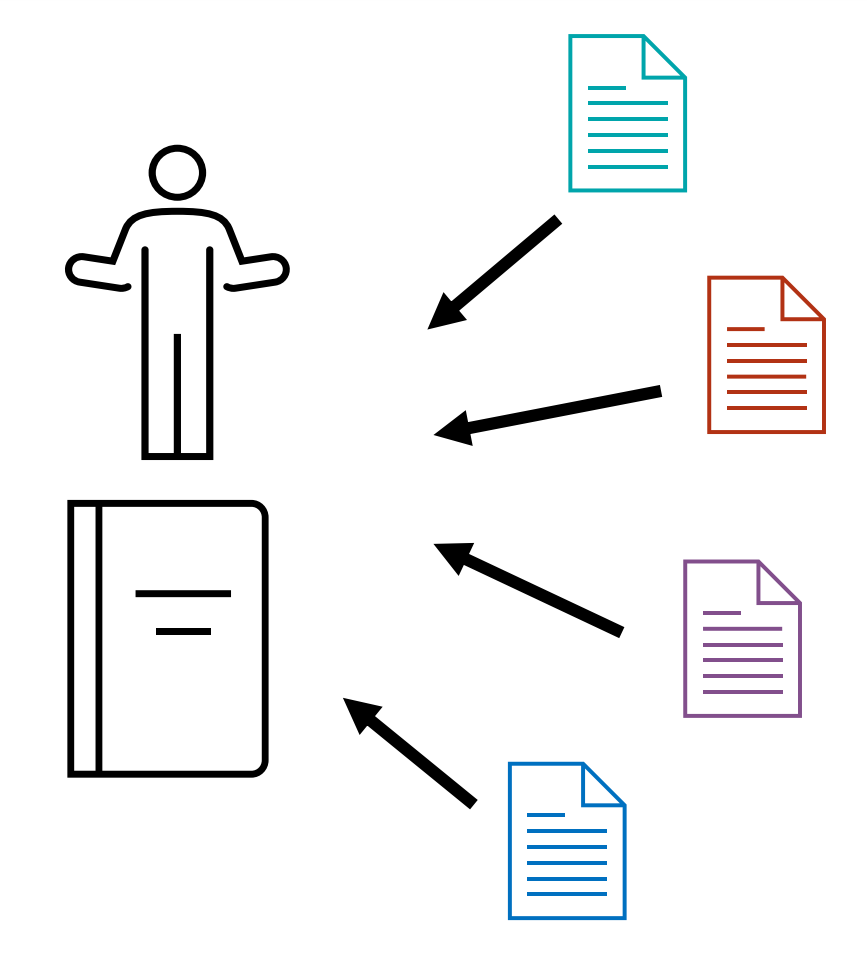

- Count the citations to a particular paper, book *or*  individual.
- In *theory*
	- highly cited = widely read and influential.
- Tracks the sources of the citations.

## **How can article metrics help me?**

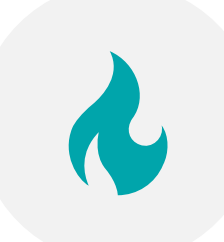

#### Identify top or 'hot' papers.

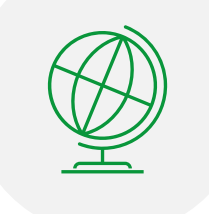

Discover where citations are coming from.

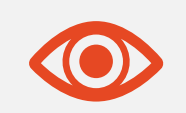

Use altmetrics to give a different view on research impact.

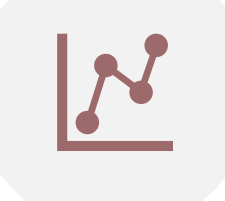

Analyse citation patterns over time.

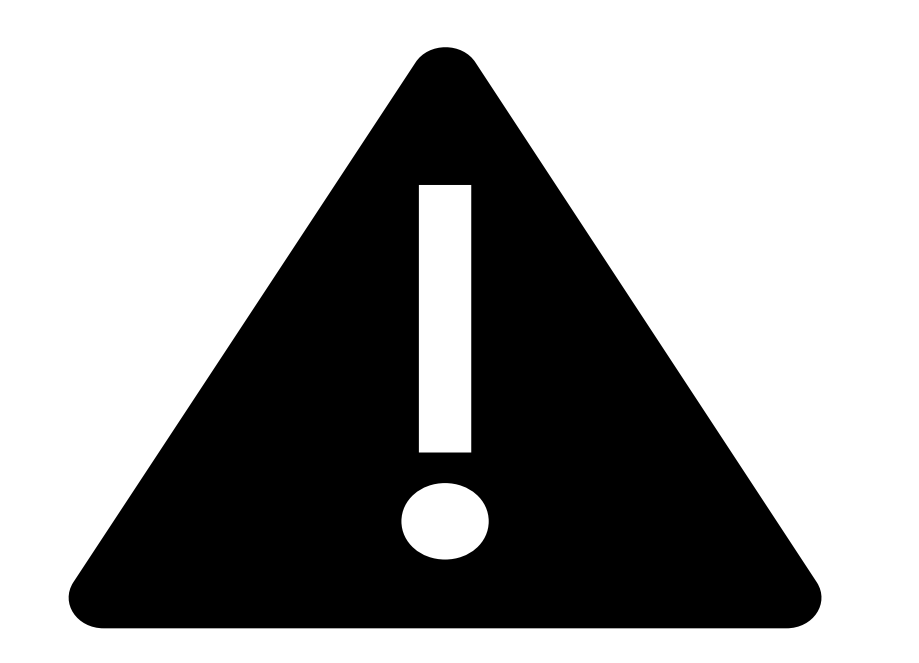

Many things can influence citation-based metrics!

#### **Using metrics responsibly**

Publication culture

Different output types

Limited citation data

Manipulation or gaming

**Reason for citations** 

## **Adding Context**

- To understand if a paper is highly cited, it must be viewed in the context of similar papers.
- '*Similar*' may mean
	- Papers within the same journal.
	- Papers within the same broad field/subject area.
	- Citations received over the same period.
- Some article level metrics try to add this context.

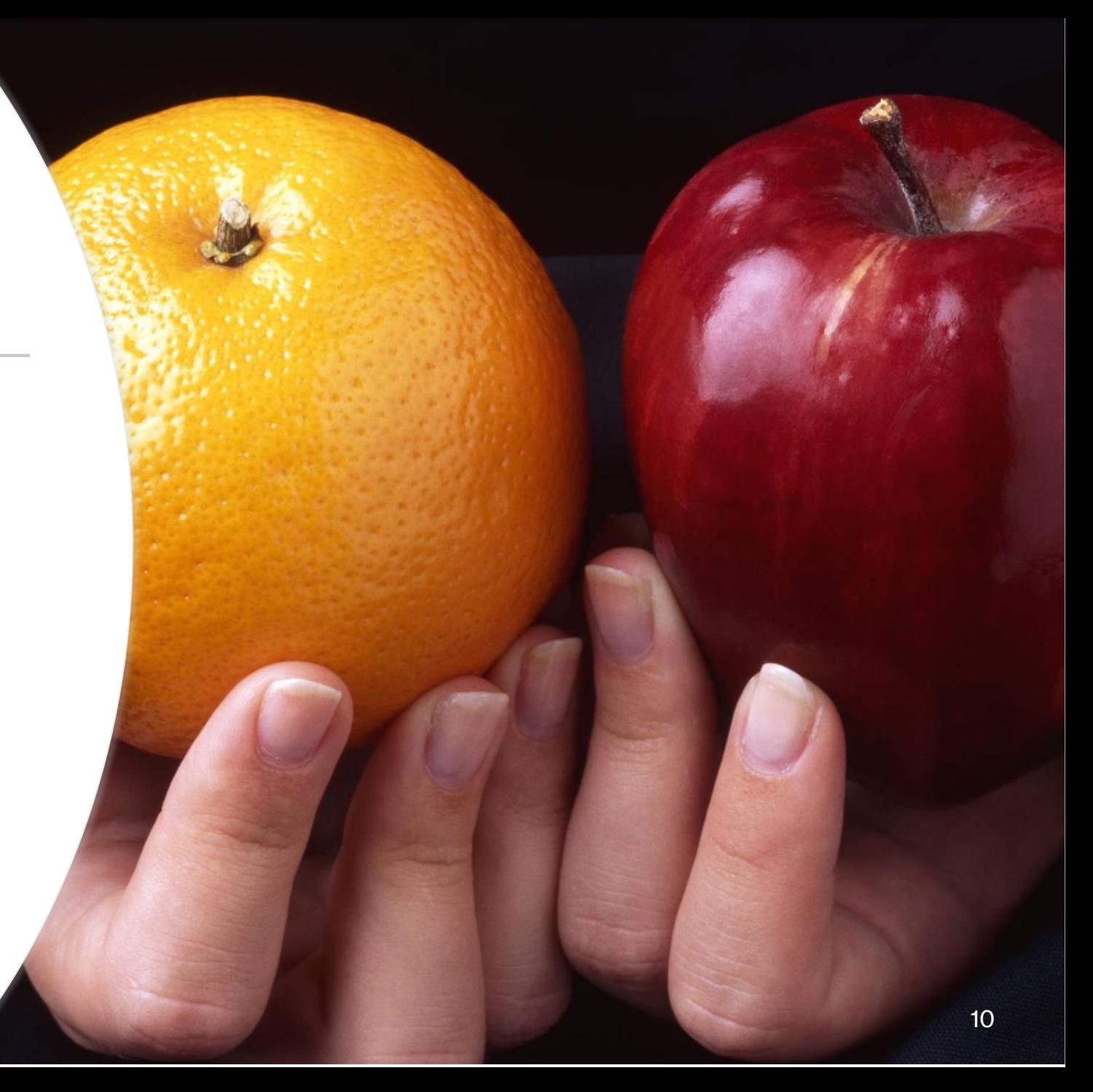

#### **Your Turn! No. 1**

- Download the workbook here
- In the workbook try: **<http://tinyurl.com/MetricsHTPt2>**
- Part A
- Group 1 Use Scopus
- Group 2 Use Web of Science

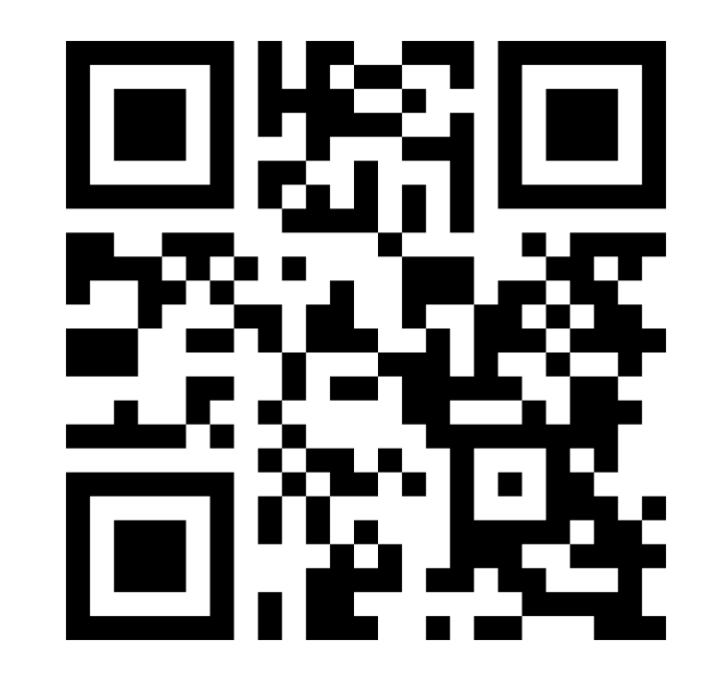

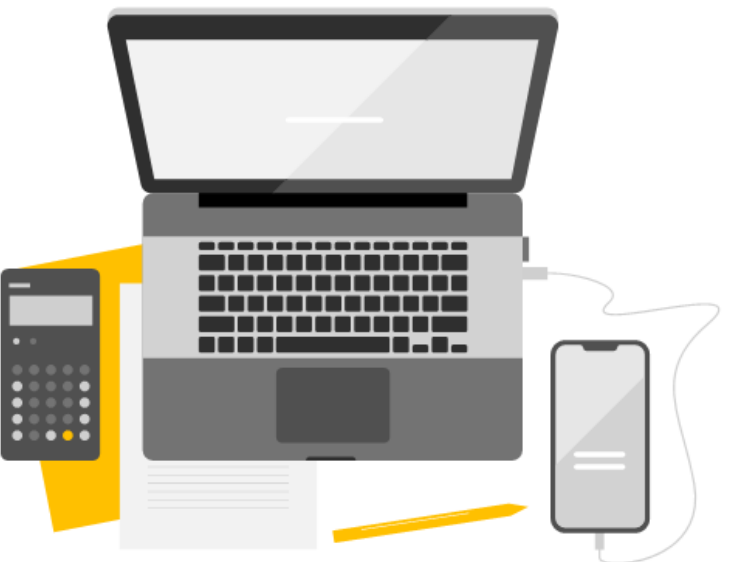

### **Answers 1**

- How many citations in Scopus and how many in WoS?
	- What is that telling you?
- Were there any contextualising metrics that helped you figure out if this was an unusually highly cited paper?

#### **Field-Weighted Citation Impact (FWCI) from Scopus**

- Is a document cited more than we would expect?
- Considers
	- When a document is published.
	- Type of document.
	- Subject area covered by the source journal.
- 1 = Expected average.
- $\cdot$  > 1 = Cited more than expected.
- $\cdot$  < 1 = Cited less than expected.

#### **Highly Cited and Hot Papers (Web of Science)**

- **Highly cited papers** The top 1% of most highly cited papers in a particular field.
- **Hot papers**  Papers which receive a high number of citations over a short period of time (2 months).

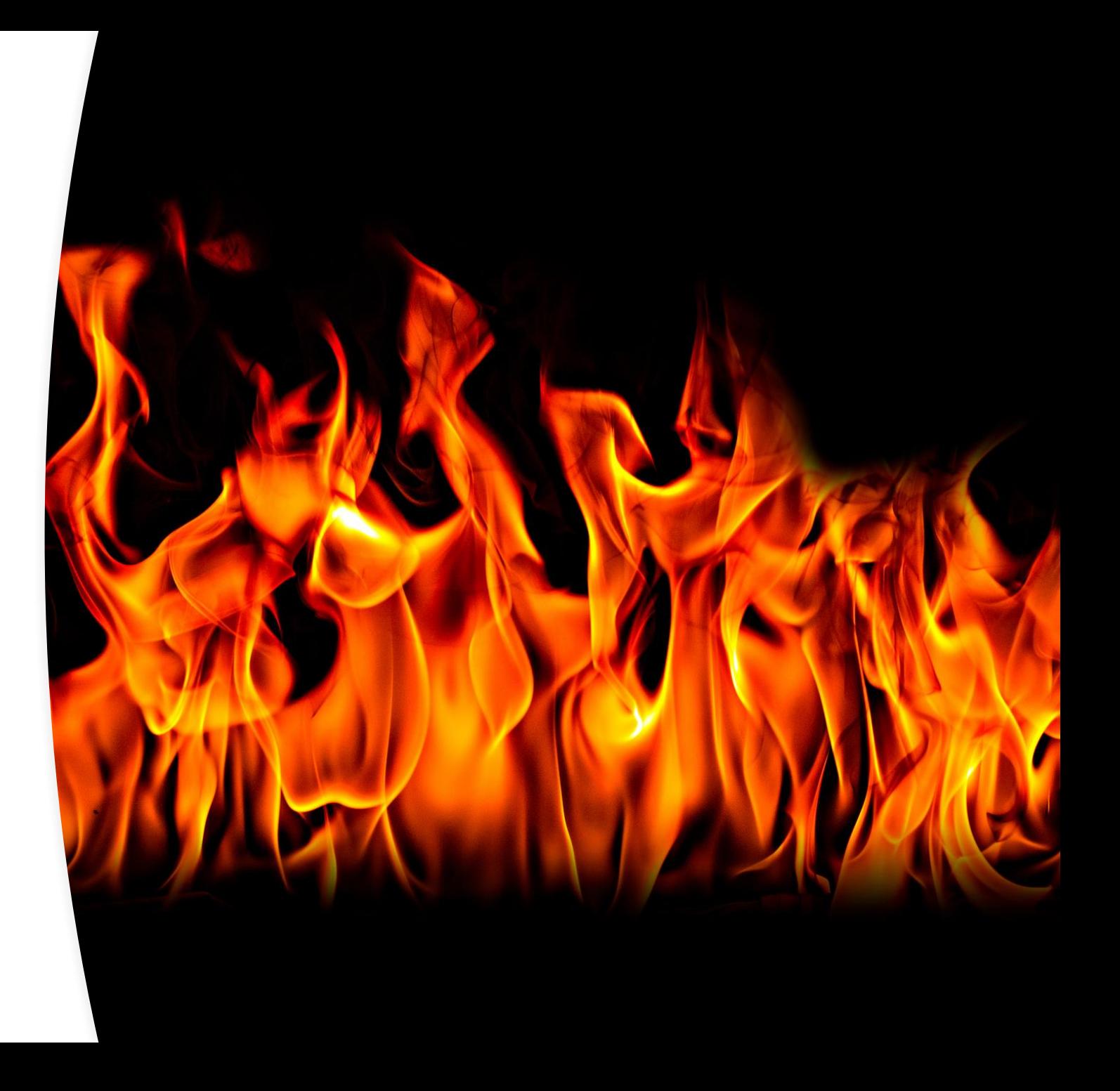

#### **Google Scholar**

- Google Scholar also provides citation data.
- **Less clear** how Google Scholar generates its citation counts.

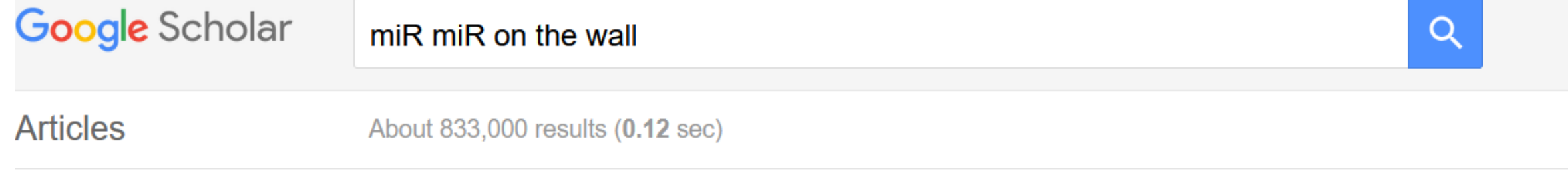

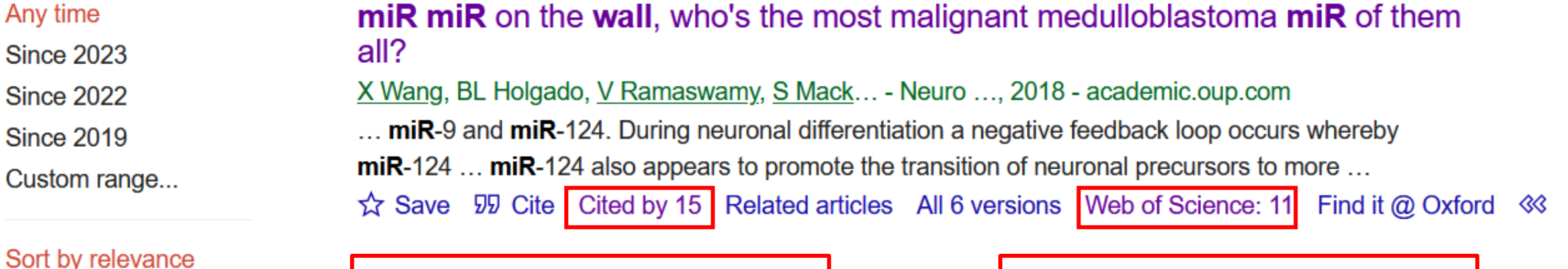

Data from Google Scholar | Data from Web of Science

## **Dimensions**

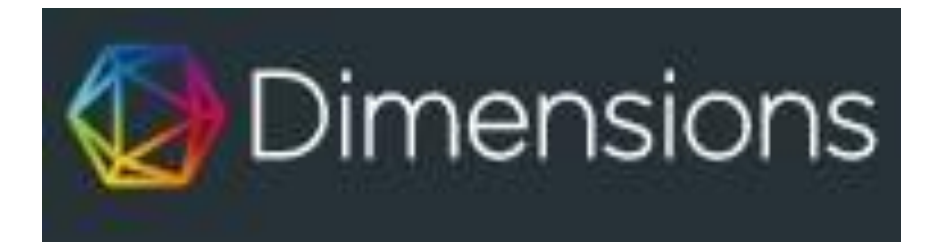

Dimensions provides publication citation data and altmetrics.

Look at publications within specific fields.

Get contextualised metrics.

Limited free version available.

#### **Your Turn! No. 2**

- In the workbook try:
- Part B
- Group 1 Google Scholar
- Group 2 Dimensions

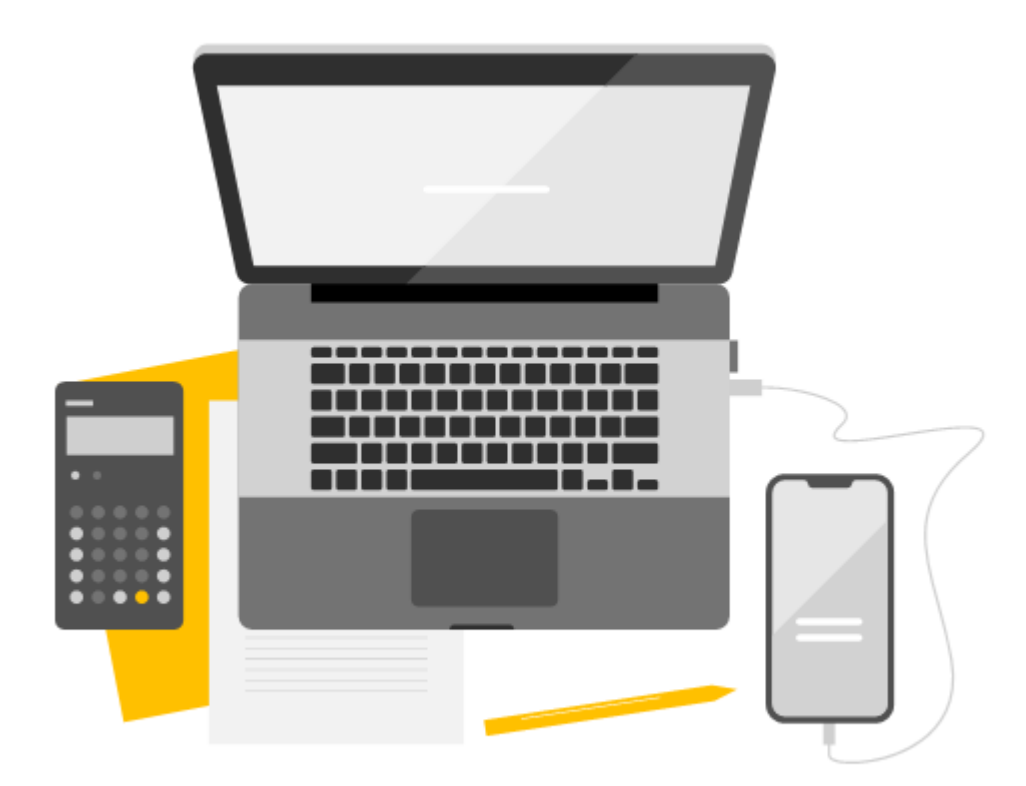

### **Answers 2**

#### • **For Dimensions -**

- Any issues with the subject categories? Did all the papers seem relevant?
- Was this paper cited recently more than expected?

#### • **For Google Scholar -**

- Does Scholar pick up more citations to the paper than Web of Science?
- Are all the citations to the published journal version of the paper?

#### **Who is citing this research?**

What broad subject areas are citing a piece of research?

Which countries or institutions are heavily citing a piece of research?

Which authors are frequently citing a piece of research?

## **Demonstration – Citation Analysis**

- How can we find out a bit out who is citing a piece of research.
- Why might this be useful?

## **Exporting Citation Analysis diagrams**

- Click the '**Download**' button above the top right of the visualisation.
- Download the data table using the button at the bottom of the page.
- Data only downloads as a text file!

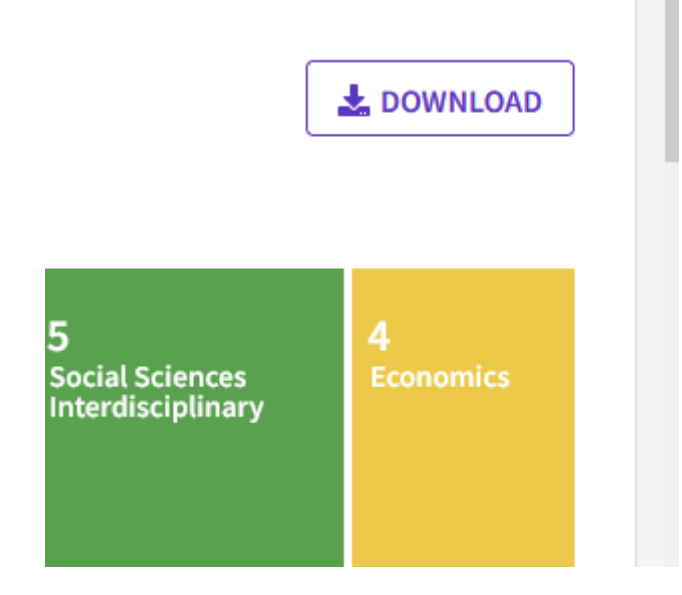

#### **Citations for Books and Book chapters**

- Historically, citation data has been counted from journal articles.
- More recently **book citation indexes** have been created.
- Web of Science has the Book Citation Index.
- The **Cited Reference Search** in WoS makes it easier to find all citations to a document.

## **Demo – Cited Reference Searching**

• In this demo we show you how to use the Cited Reference search function in Web of Science.

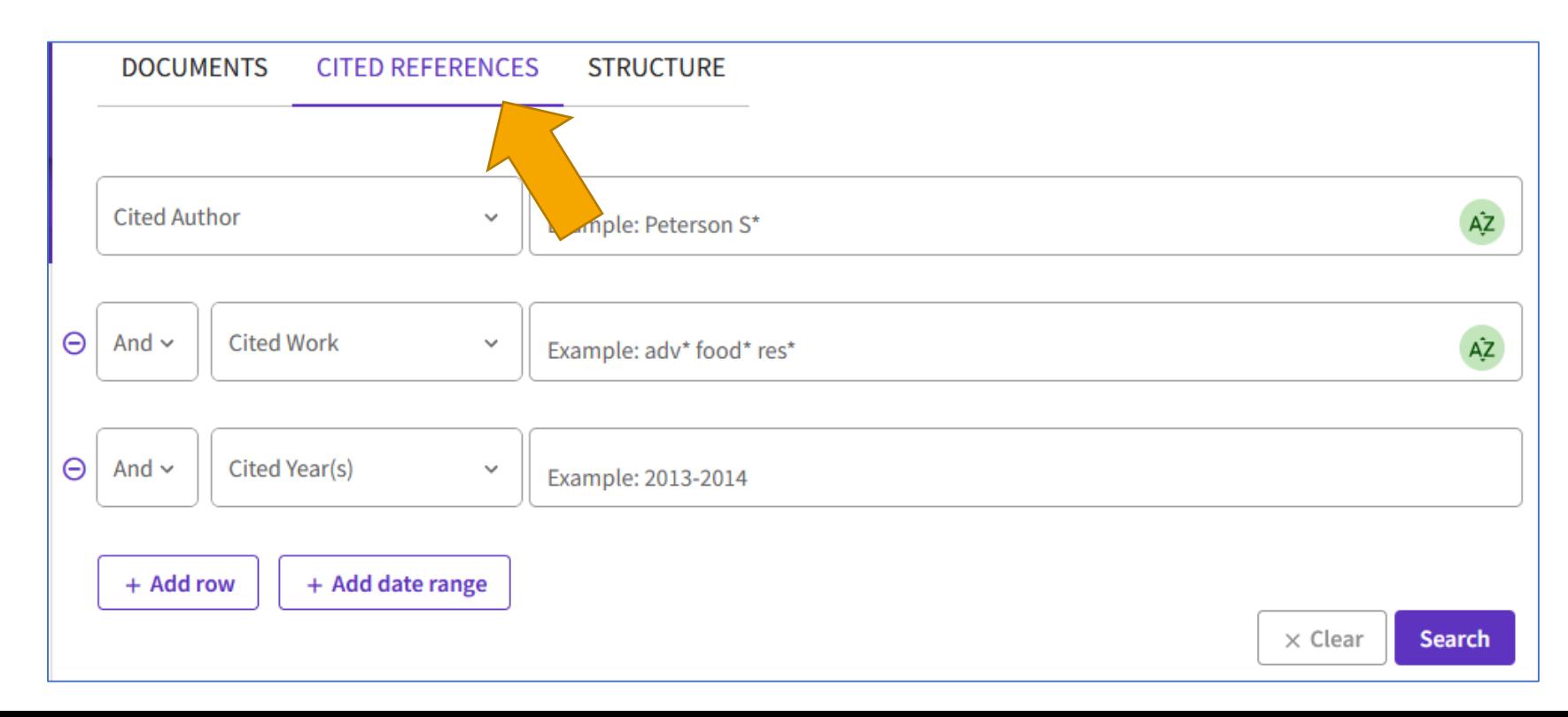

#### **What are Altmetrics for?**

- Research reported in the media.
- Research that has created wider public discussion or debate.
- Research that has been used in policy documents.
- Useful when developing case studies or reporting on research impact.

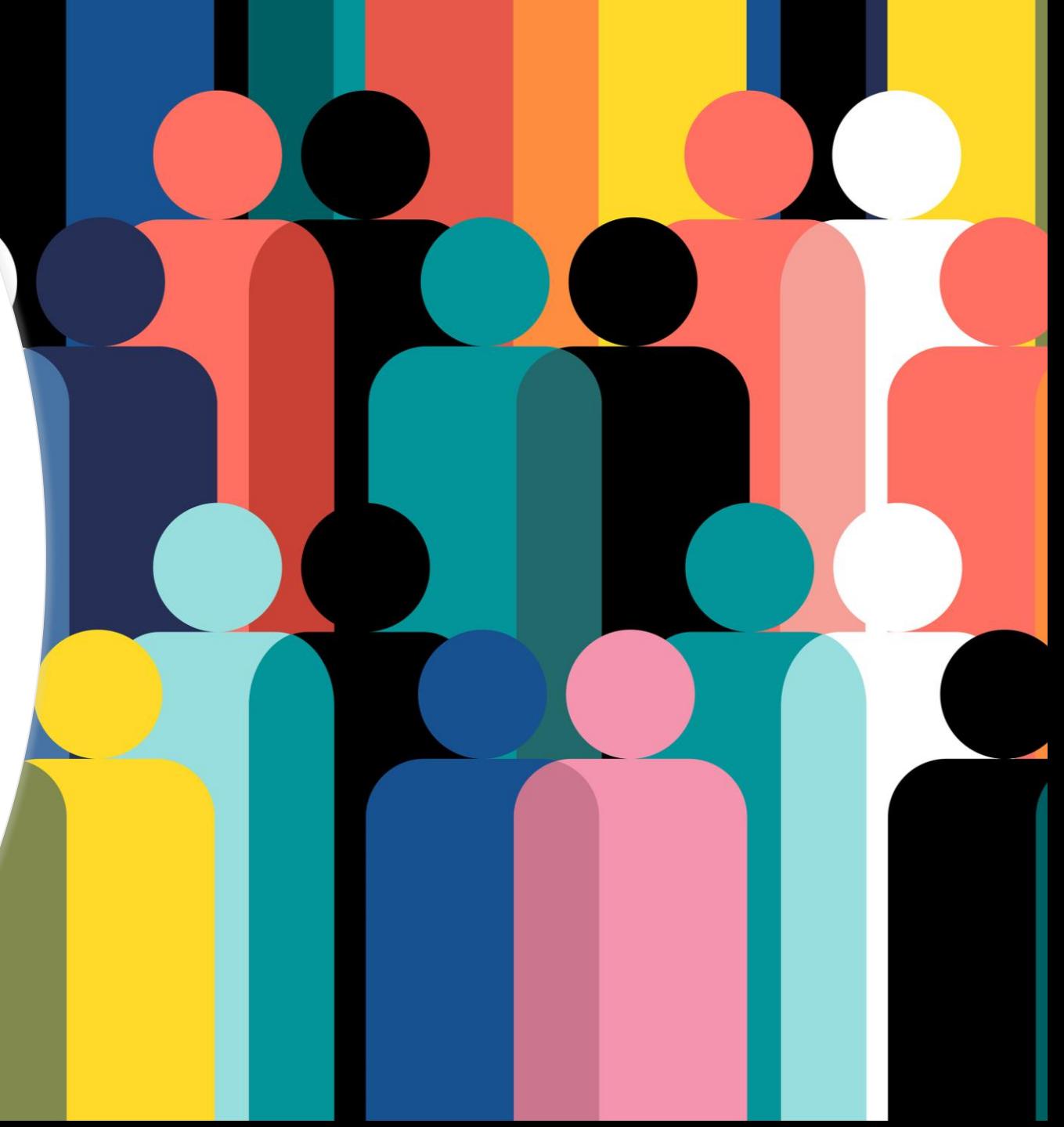

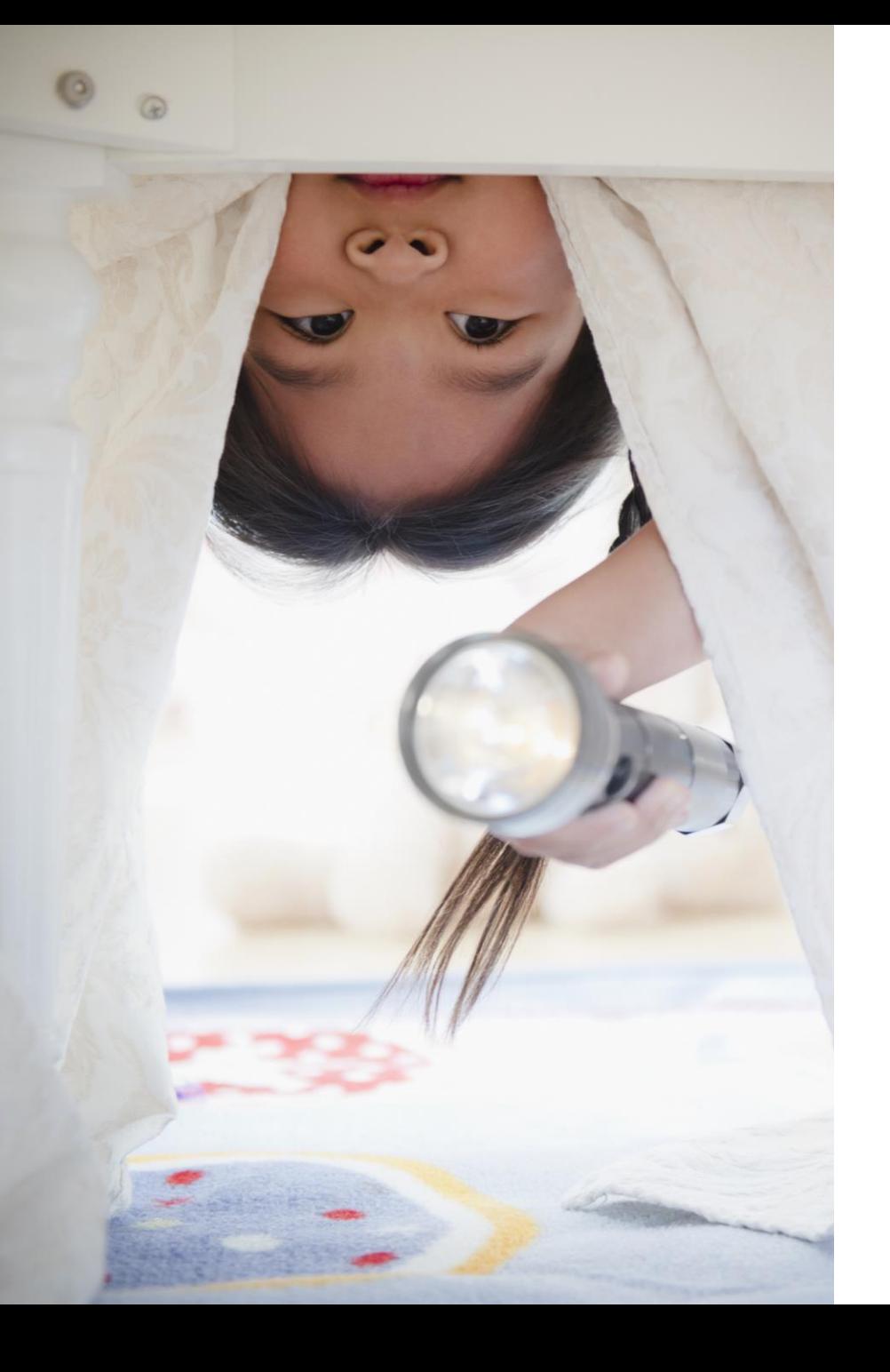

# **Where can you find altmetrics?**

- Scopus provides altmetrics information from Plum Analytics.
- **Dimensions** provides data from Altmetric.
- Freely available information is limited.
- University has access to Altmetric Explorer.
- **No one company covers or monitors all sources.**

## **Altmetric Explorer**

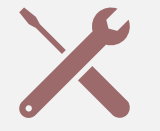

A new tool for the University.

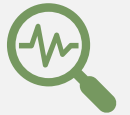

Allows in depth exploration of altmetric data.

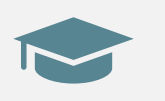

Customised to find altmetrics for University of Oxford.

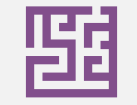

Too complex to cover here.

#### **Your Turn! No. 3**

• In the workbook try Part C

On your own, find altmetric data for a topic of your choice

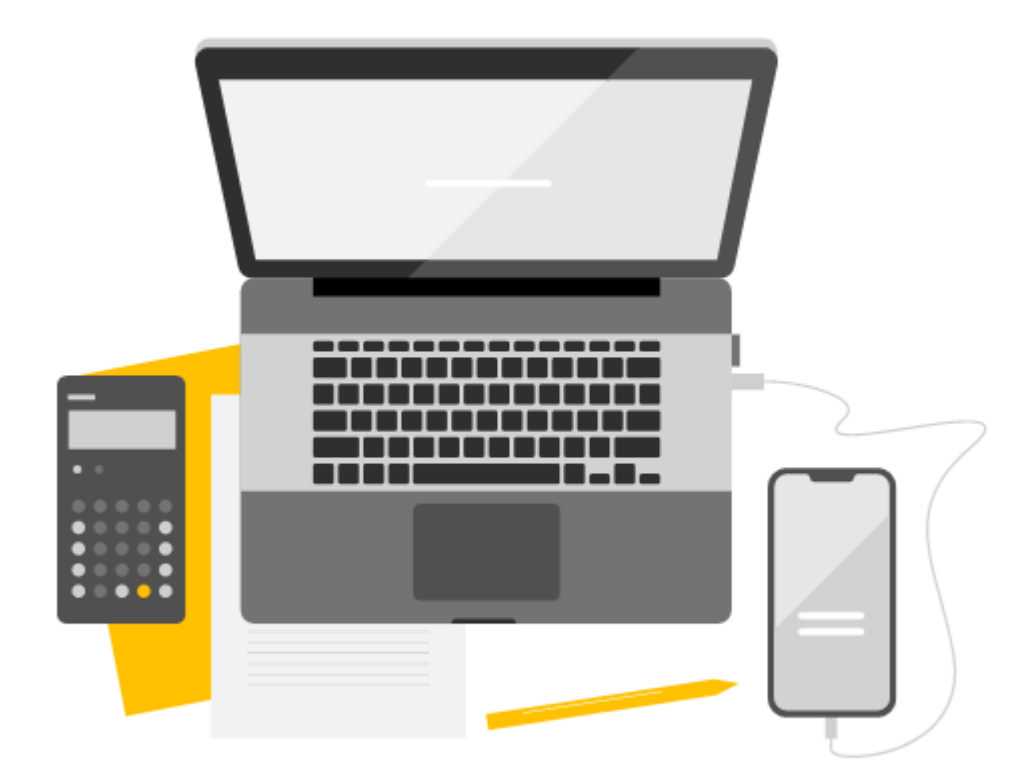

## **Problems with Altmetrics**

#### **Hard to interpret. More likely to exist for recent research.**

#### **Difficult to differentiate positive/negative discussion.**

**Limited access to source data for altmetrics.**

**May be influenced by factors that have little to do with the academic/scientific content of a piece of research.**

**May be influenced by open access publication.**

**Gaming e.g. use of bots to retweet references to articles.**

## **Tools for Article Metrics**

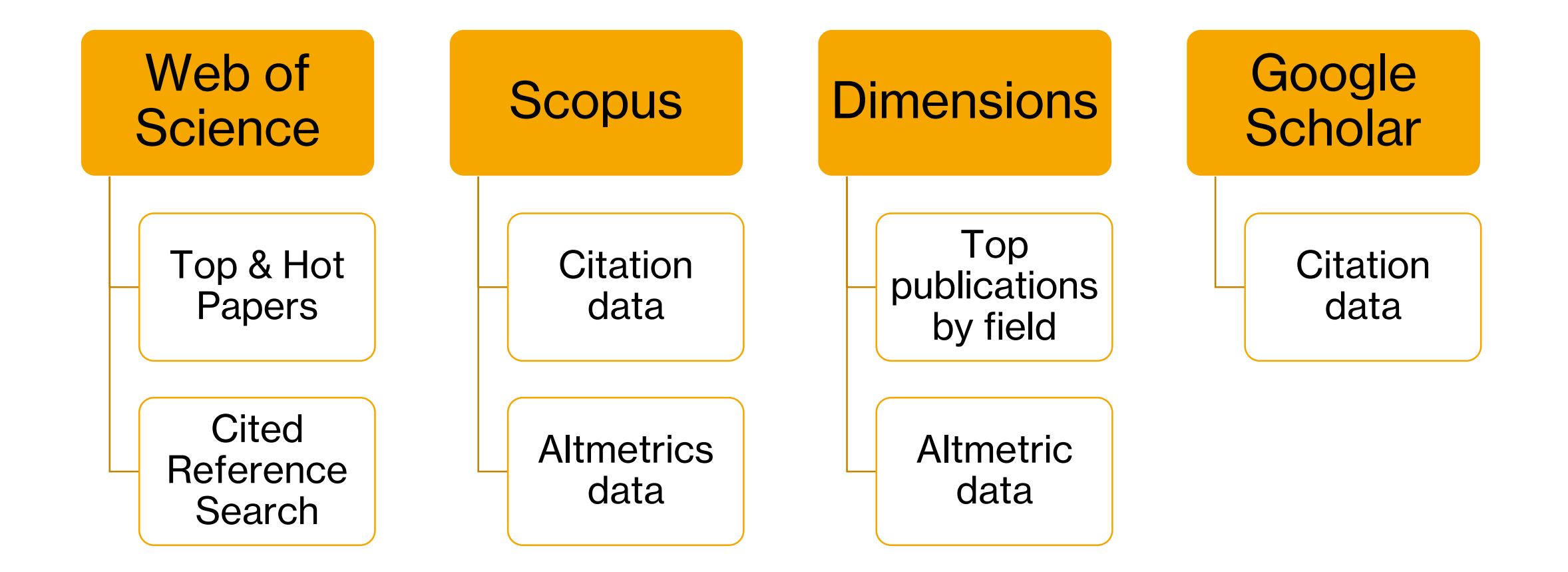

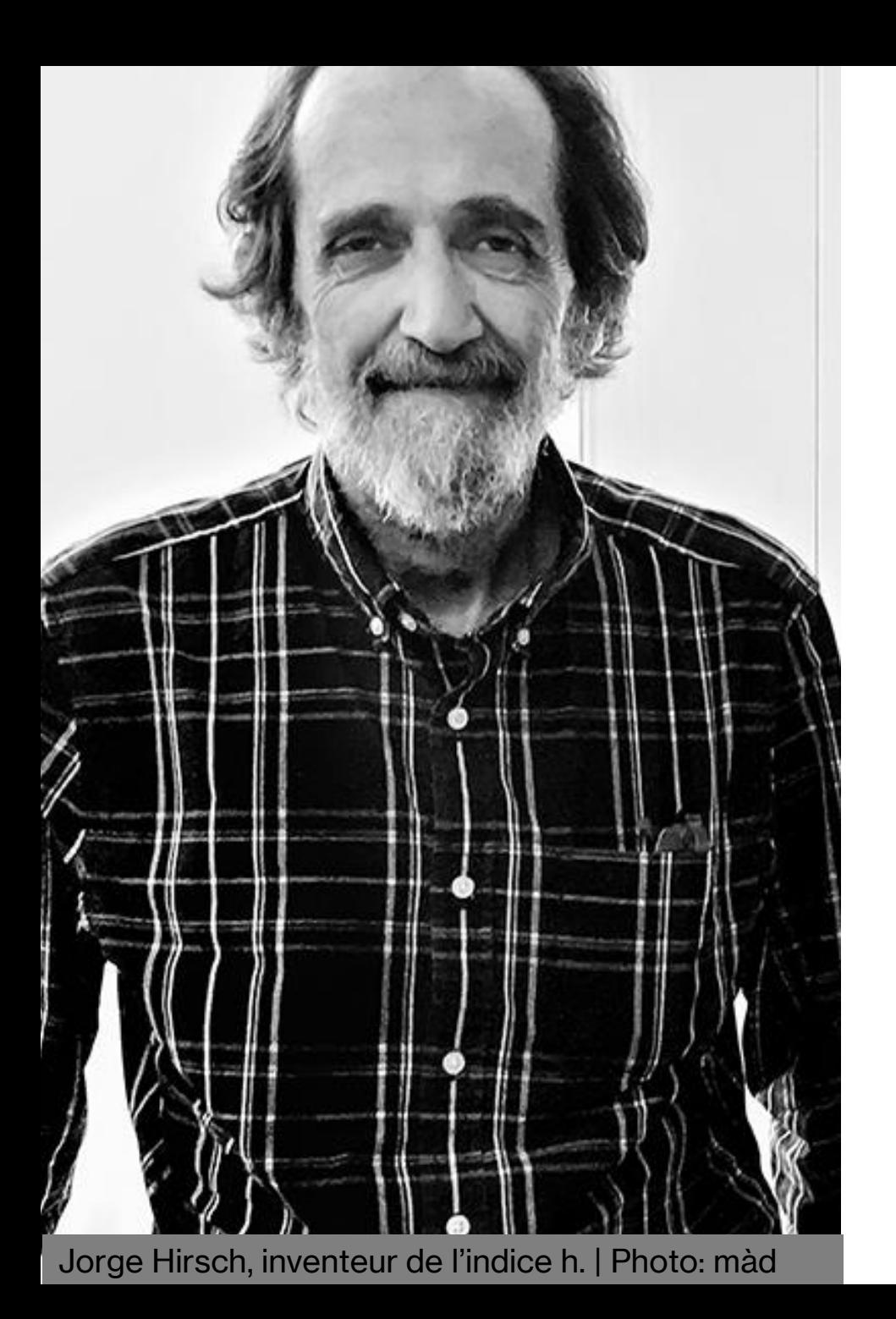

# **Author – h-Index**

- Developed by Physicist **Jorge E. Hirsch** in 2005.
- Designed to account for both the *quantity* and *quality* of research produced.
- Sometimes funders or other bodies ask researchers for their h-index.
- **Use of the h-index is controversial!**

#### Calculating an H-index

- Considers
	- Number of papers produced.
	- Number of citations received.
	- E.g., an h-index of 5 means I have produced at least 5 papers that have been cited at least 5 times each.

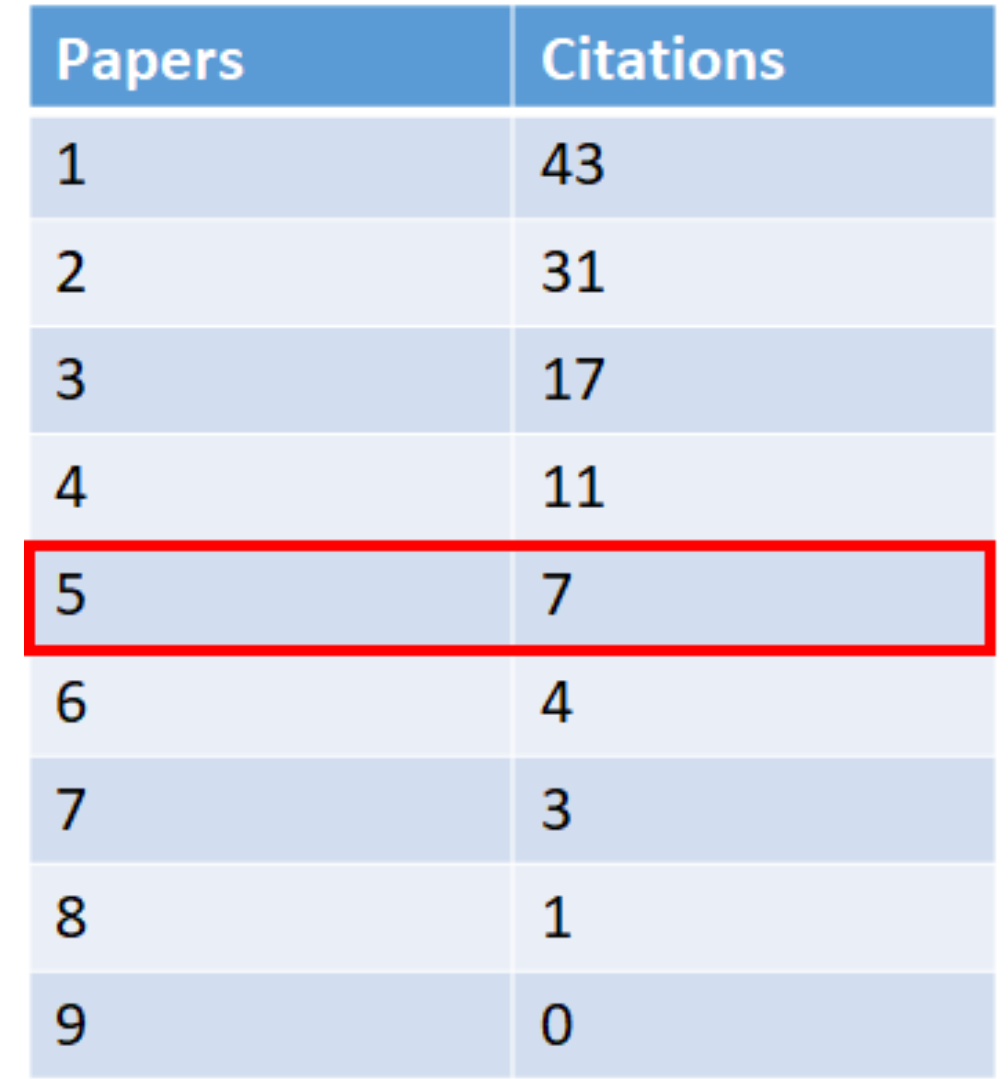

#### **Your Turn! No. 4**

- In the workbook try:
- H-index
	- Group 1 Scopus
	- Group 2 Web of **Science**
- If you have time, try Google Scholar too.

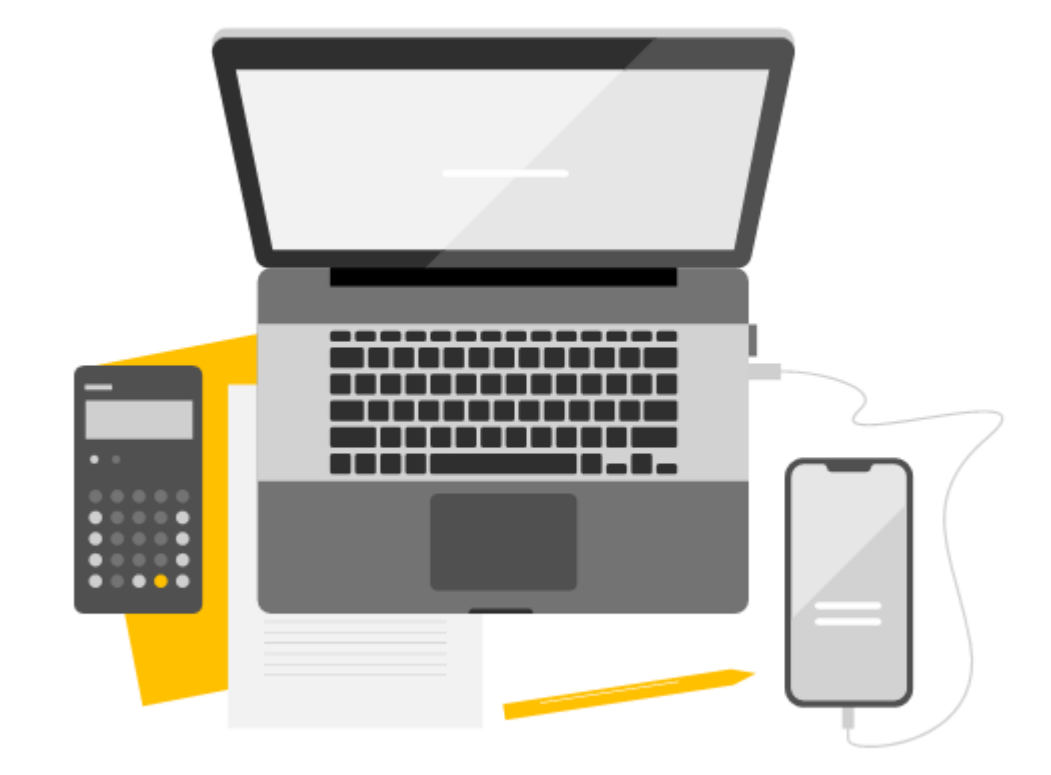

### **Answers 3**

- What h-index values did you have for Sarah Gilbert
	- Scopus?
	- Web of Science?
	- Google Scholar?
- Why might there be some difference?
- How easy was it to explore the underlying data for the h-index calculation?

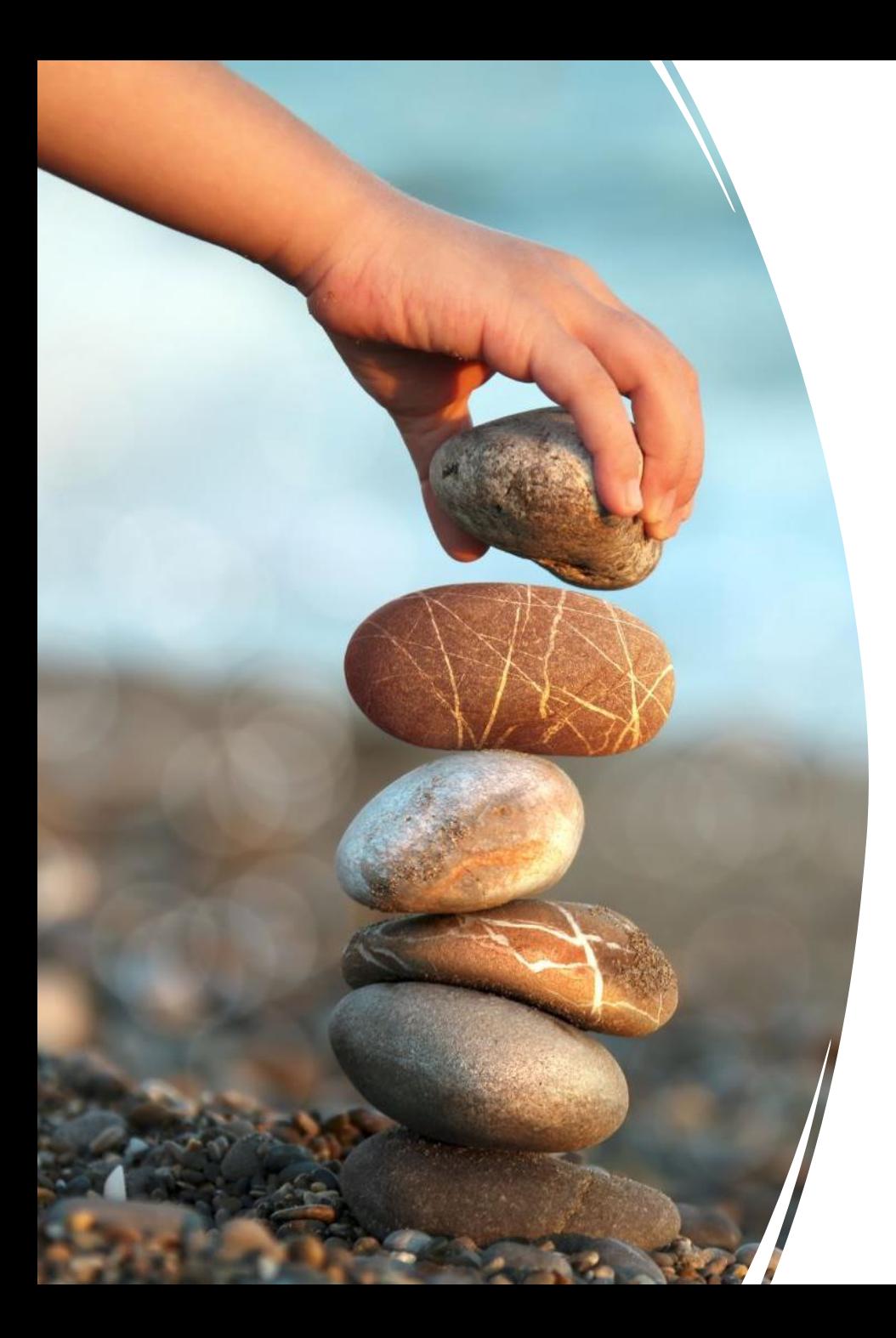

# Problems with the hindex

- Different citation patterns.
- A narrow view of a researcher's total output.
- Different source data = different h-index.
- Placement of authors in publications.
- Favours those with a longer research career.
- Gaming by self-citations.
- Lacks correlation with importance of research.

## Beyond the Research Paper

**Other types of research output can be placed in repositories, cited and used for metrics.**

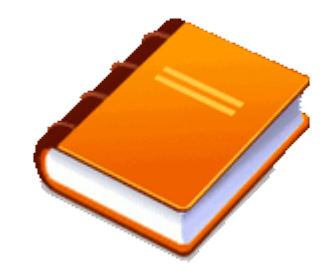

#### **Books and Book Chapters**

• Increasingly indexed in WoS and SCOPUS

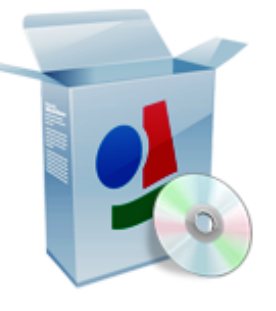

**Software** • GitHub

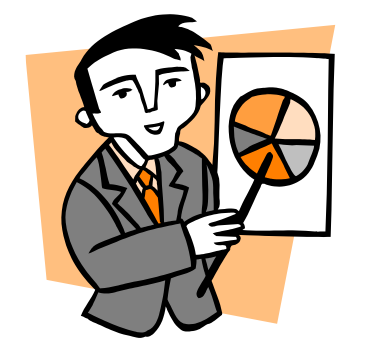

#### **Posters & Presentations**

- ORA
- SlideShare

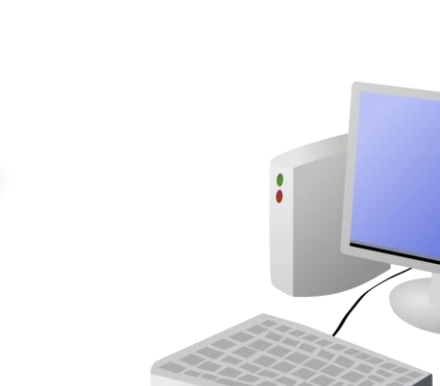

• Figshare

**Datasets** 

• Dryad

- Zenodo
- ORA Data

**On-line Resources**

- Research websites (Bod Web Archive)
- Blogs, videos, podcasts

## **ORCID**

- Unambiguously identify yourself.
- The number can be attached to
	- Publications
	- Datasets
	- Grants
- <http://orcid.org/>
- An Example:
	- [https://orcid.org/0000-0002-5240-7828](http://Anhttps:/orcid.org/0000-0002-5240-7828)

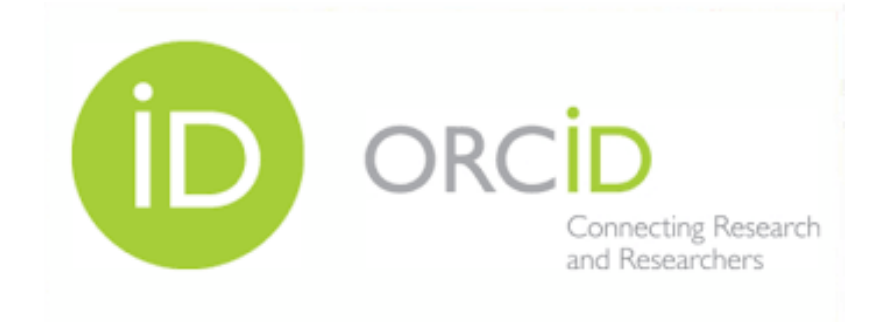

## **Reasons to use ORCID**

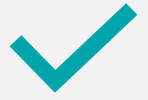

Clearly identify publications.

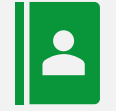

Easily display publications list and CV information using ORCID.

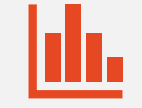

More reliable metrics calculations.

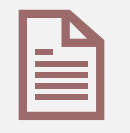

Identify more research outputs.

## **Setting up ORCID**

- You can set up ORCID through Oxford's own ORCID sign up system.
- Existing ORCID can be attached to an Oxford University affiliation.
- Takes about 5 minutes to set up.
- To get started and find out more visit
	- <https://libguides.bodleian.ox.ac.uk/orcid>

#### **In your own time**

• Instructions for setting up your ORCID are in the workbook. Have a go!

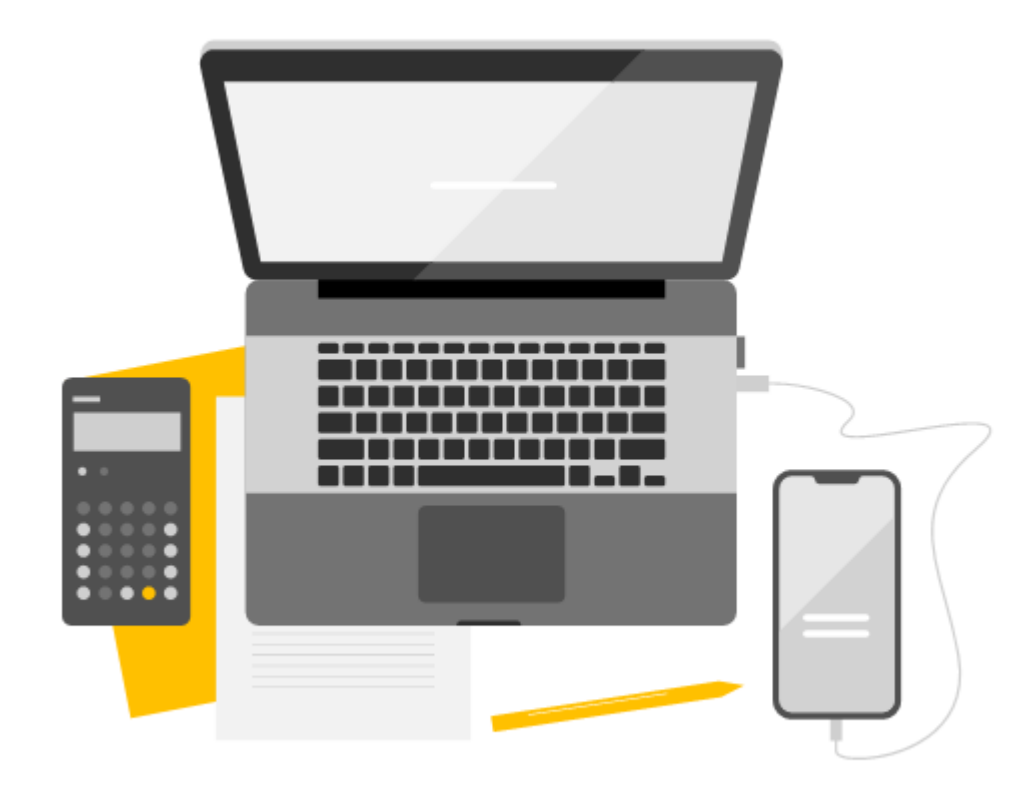

## **Tools for Author Metrics**

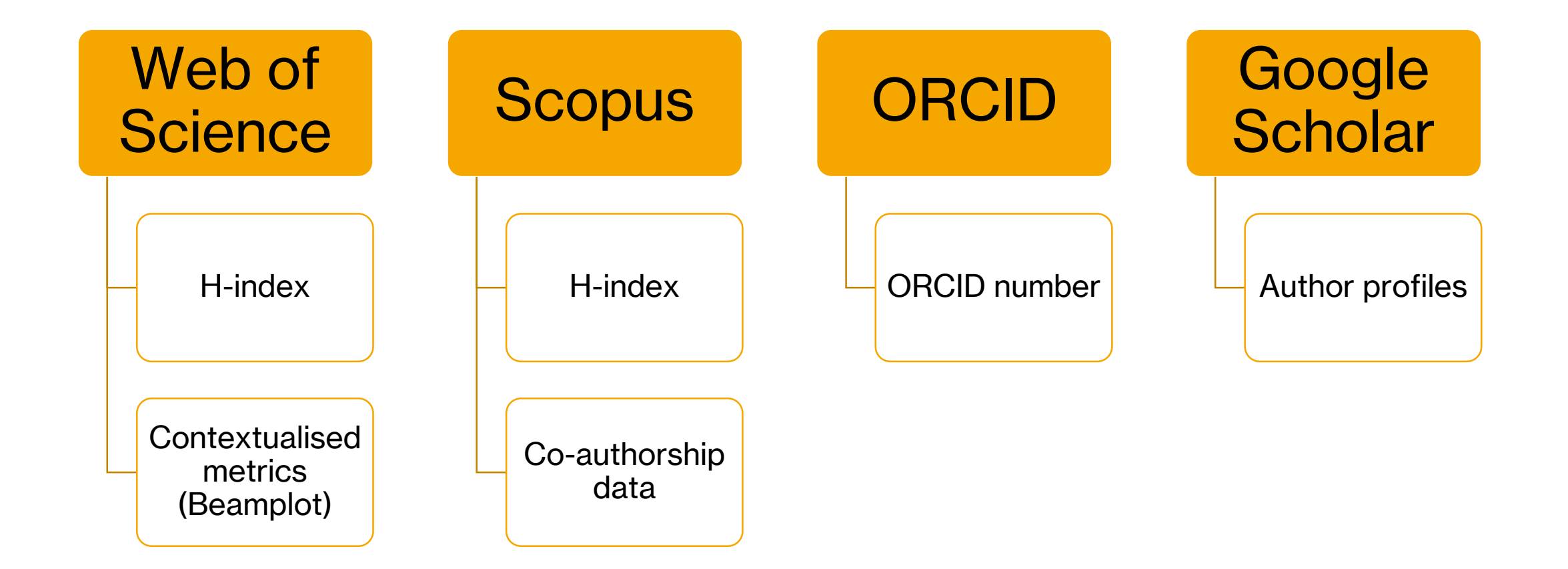

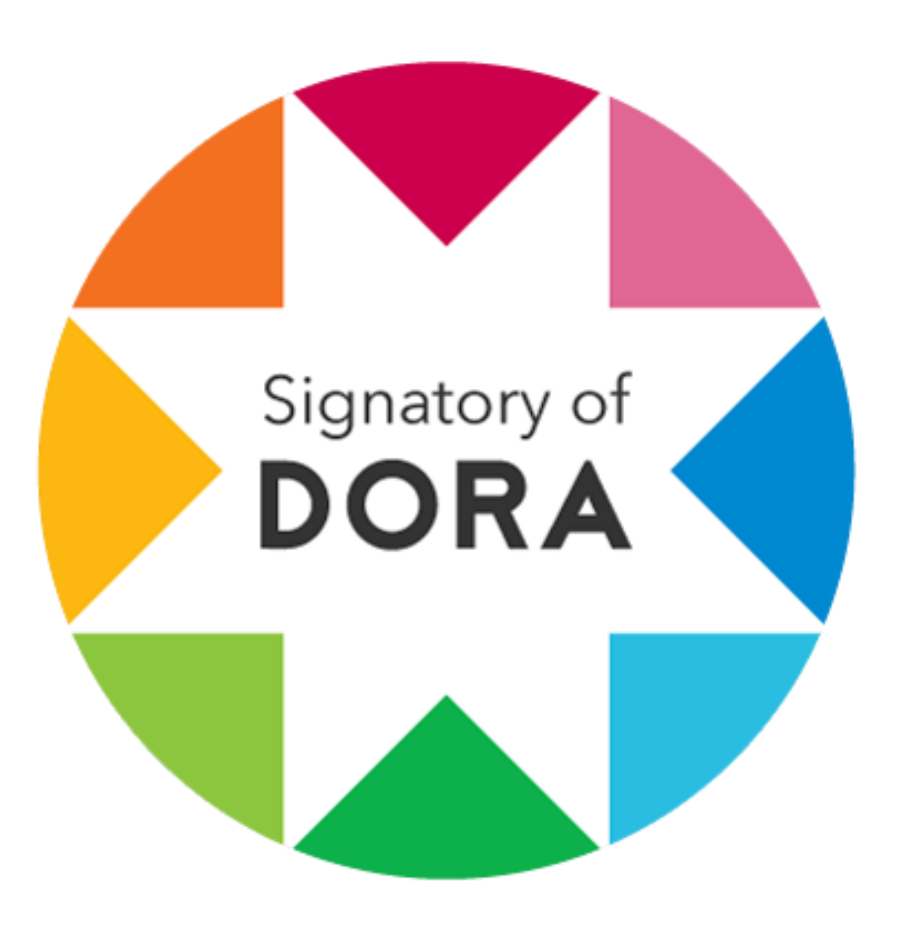

# **DORA**

- San Francisco Declaration on Research Assessment (DORA).
- Oxford University is a signatory.
- Aims to improve the ways in which the outputs of scholarly research are evaluated.
- Critical of inappropriate use of metrics like h-index and looks at other ways of evaluating research output.
- More information: [Read the Declaration | DORA](https://sfdora.org/read/)  (sfdora.org)

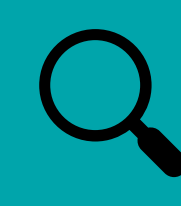

Know how to find citation information for articles.

## **Recap of aims...**

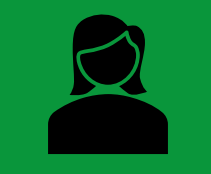

Be able to calculate a researcher hindex and understand its limitations.

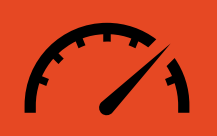

Understand how altmetrics can be used to help provide a different view of research impact.

### **Further help**

- Videos, slides and handout (QR code)
- [https://www.bodleian.ox.ac.uk/ask](https://www.bodleian.ox.ac.uk/ask/workshops) /workshops#/course/ISKILL0050
- Contact email
- [rachel.scanlon@bodleian.ox.ac.uk](mailto:rachel.scanlon@bodleian.ox.ac.uk)
- [oliver.bridle@bodleian.ox.ac.uk](mailto:Oliver.bridle@bodleian.ox.ac.uk)
- **[@radcliffescilib](https://twitter.com/radcliffescilib)** on Twitter/X

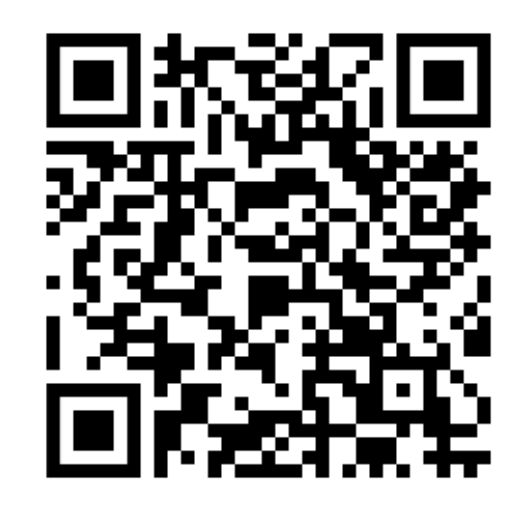

## **Any Questions?**

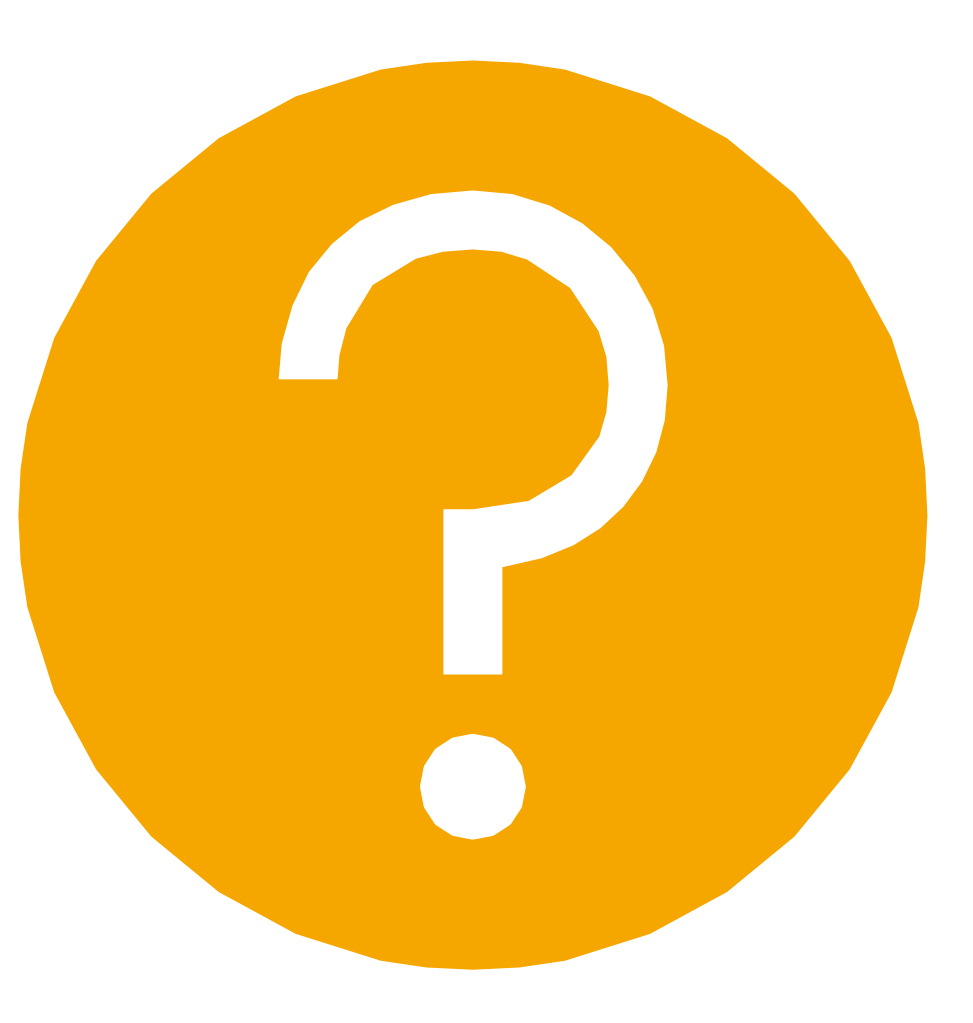